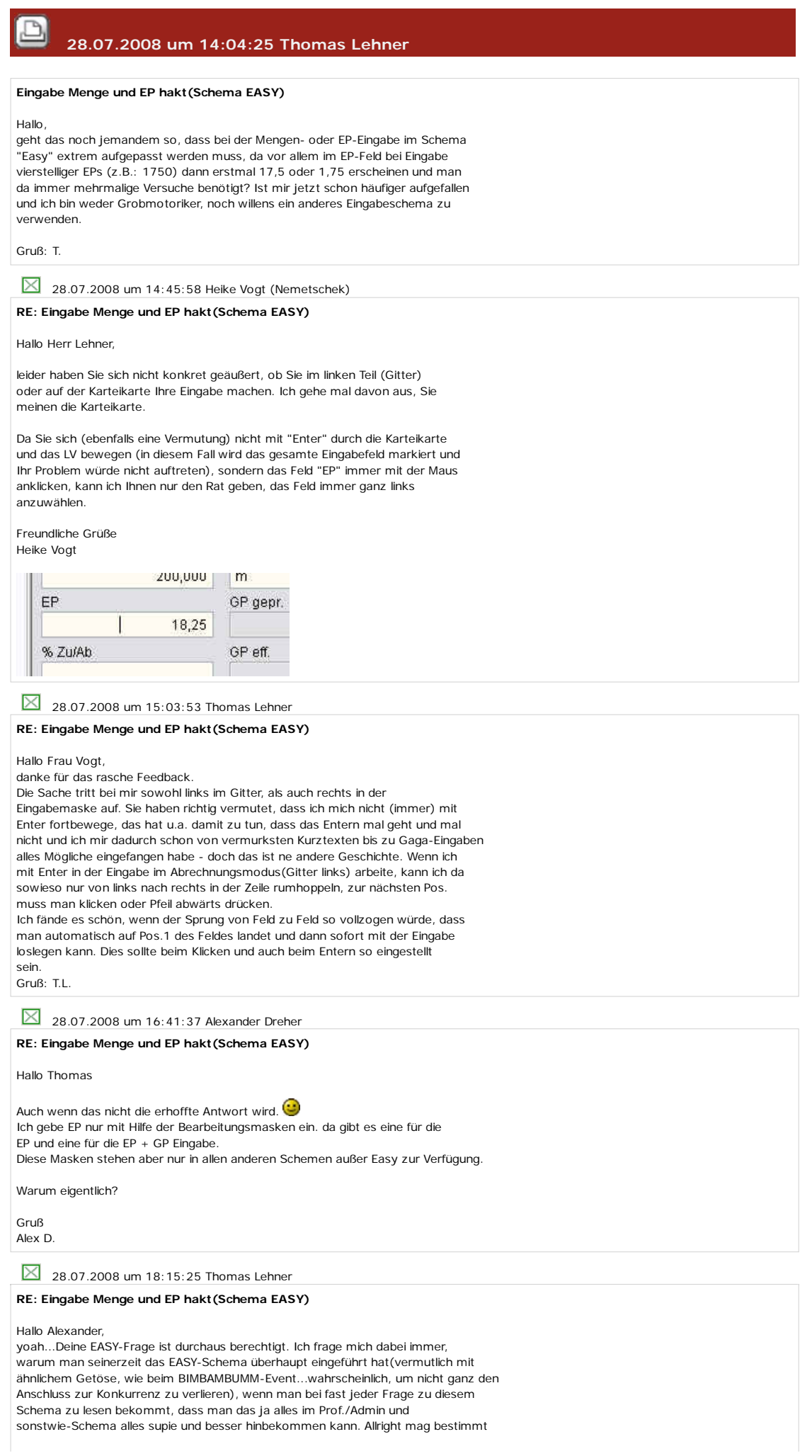

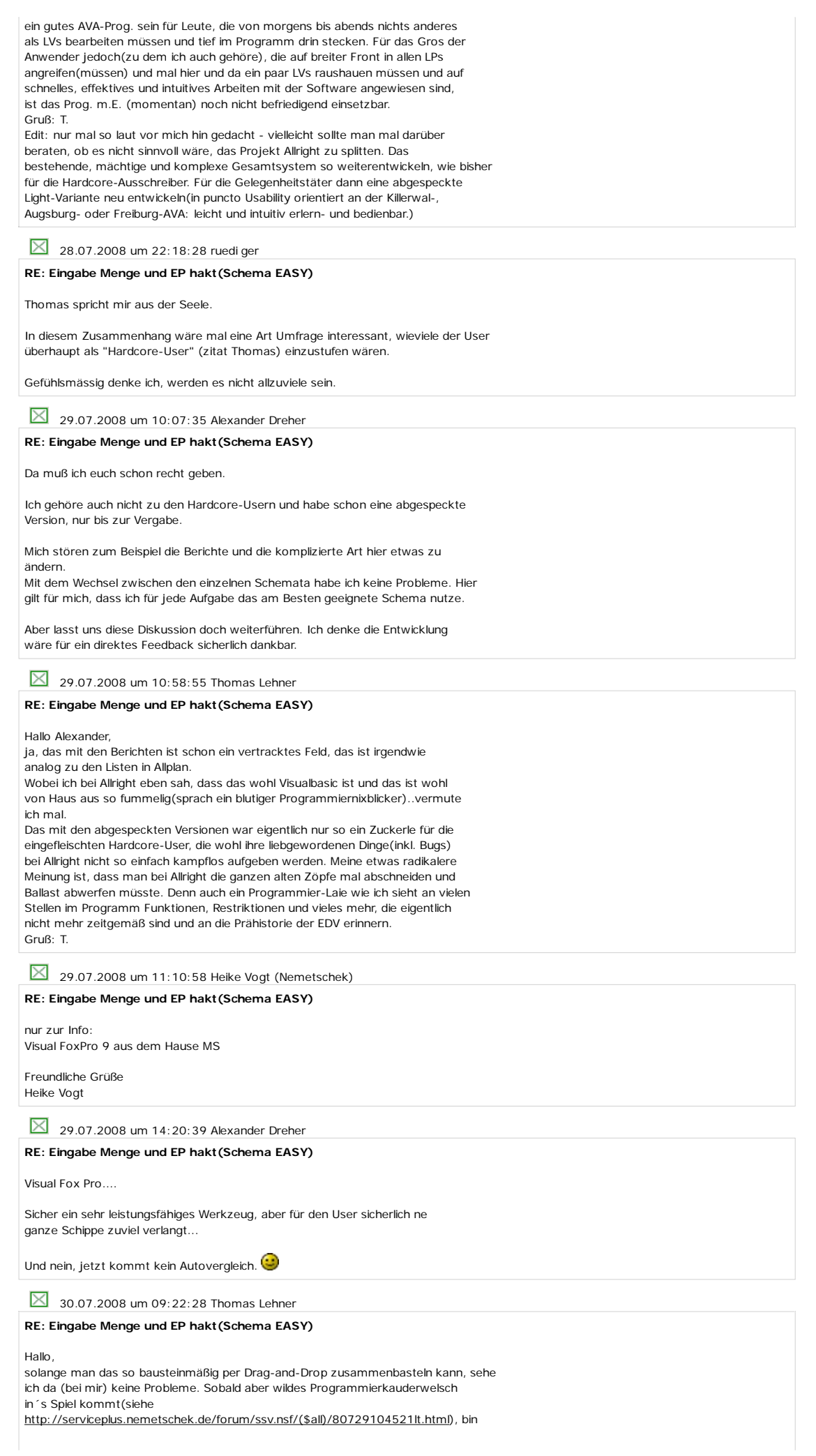

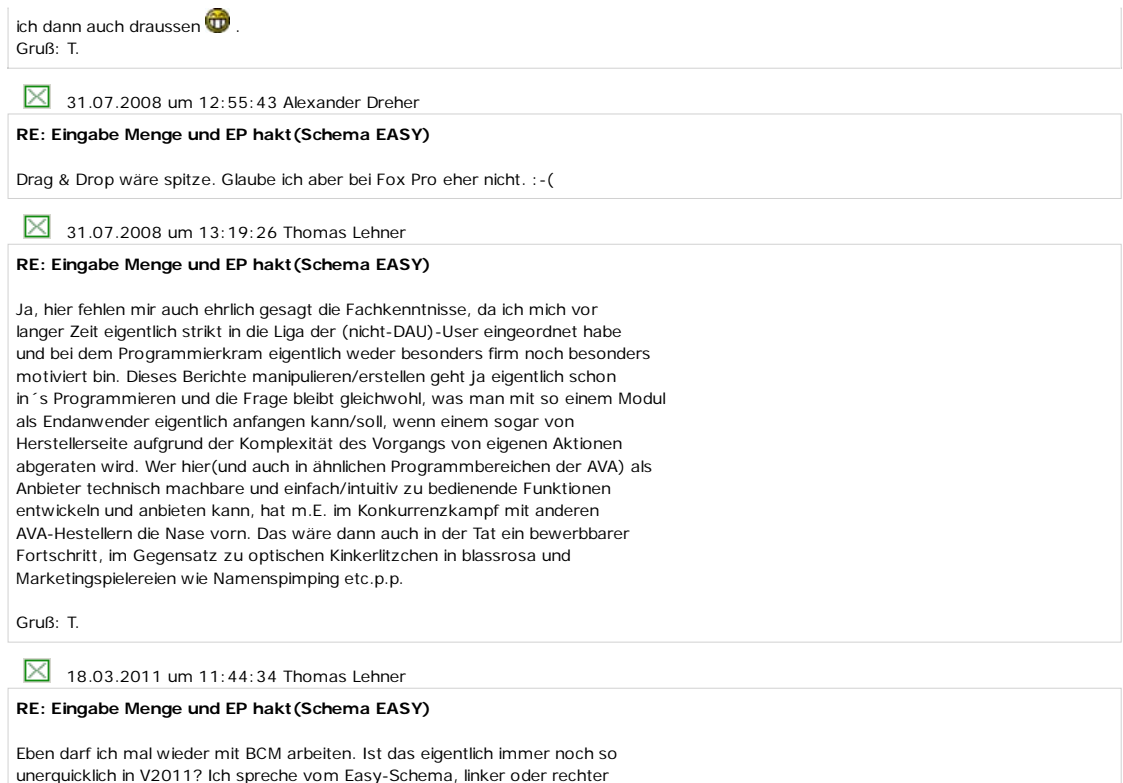

unerquicklich in V2011? Ich spreche vom Easy-Schema, linker oder rechter Bereich ist wurscht. Warum kann das nicht so wie z.B. bei Excel geöst sein, dass man bei Eingabe in ein leeres Feld erst gar nix sieht und dann die Zahl eingibt, statt dass da 0,000 erscheint und mir in jedem 3.-4. Falle eine Stelle zuviel reinmurkst?

Nein, das liegt weder an mir, noch am Schema, das ist einfach eine Fehlkonstruktion und muss verbessert werden. Interessiert aber hier wahrscheinlich sowieso keinen, Hauptsache die SSV-Kohle kommt rüber.

Gruß: T.